VisualBasic

**API PDF** 

https://www.100test.com/kao\_ti2020/252/2021\_2022\_\_E5\_A6\_82\_ E4\_BD\_95\_E5\_9C\_A8V\_c97\_252592.htm **Visual Basic API**  $dl$ dll  $\overline{C}$ **VB**  $d$ ll **VB DECLARE**  $C$  API

**VB** 

Type

SQLCA\_STRUCTsqlcaid As String \* 8sqlcabc As Longsqlcode As Longsqlerml As Integersqlermc As String \* 70sqlerrp As String \* 8sqlerrd(6) As Longsqlwarn As String \* 11sqlstate As String \* 5End TypePublic Declare Function sqlepstart Lib "db2app" Alias "sqlepstart\_api" (ByVal junk&amp.#38, ByRef sqlca As SQLCA\_STRUCT) As IntegerDB2\_start = sqlepstart(0, sqlca) Start DB<sub>2</sub>call

fileno

= FreeFileOpen db2file For Output As #filenosqlstmt = "" "db2start." vbNewLine "quit."Print #fileno, sqlstmt Write commands to a fileClose #fileno Close it and execute the commanddb2cmd = "db2cmd  $\Lambda$  /c db2-tvf" db2file G enerate the commandprogID = Shell(db2cmd, vbMinimizedNoFocus) Shell out to run it D<sub>R2</sub> SQL

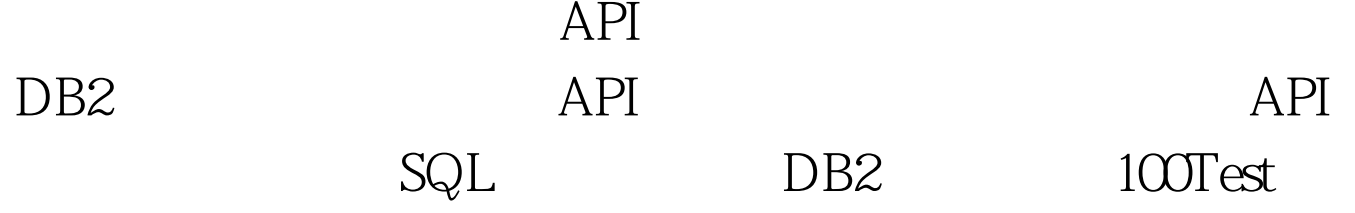

www.100test.com